# Kaggle Tabular Playground Series(June) 竞赛报告

邢存远, 191300064@smail.nju.edu.cn

2021 年 7 月 1 日

#### **摘要**

我们记录在参加 2021 年 Kaggle 第六次月赛时的比赛成绩,问题求解和建模的思路以及在比 赛过程中的模型探究。

## **1 比赛规则简述**

Kaggle Tabular Playground Series 是由 Kaggle 提供的练手竞赛, 每月举办 1 次, 时长一个 月, 难度相对较低. 该竞赛的目标是基于输入特征预测数据类别, 是一个多分类任务。我们参加 的是今年六月的比赛,地址:https://www.kaggle.com/c/tabular-playground-series-jun-2021。

比赛的每支队伍不超过 3 人,每支队伍每天只能提交五次。Kaggle 会对提交的预测结果进 行评分,在比赛结束之前,会有一个 public leaderboard 对参赛队伍的最好成绩进行排名,而 在比赛结束后,Kaggle 会[用另外的测试数据来测试我们的模型,然后进行排名,排名榜称为](https://www.kaggle.com/c/tabular-playground-series-jun-2021) private leaderboard。这样,即使我们在 public leaderboard 获得了很好的名次, 但如果你的模 型过拟合,缺少泛化能力,那么到了 private leaderboard,排名则有可能后退。因此我们需要 做好交叉验证。

## **2 数据初探与性能评估**

#### **2.1 数据集的基本情况**

从官网上我们可以下载比赛需要的带标签测试集和无标签测试集的 csv 文件:train.csv 和 test.csv。通过使用 Python 的 pandas 模块,我们可以了解数据的基本情况:

测试集,200000 条数据,75 个特征,9 个类别:

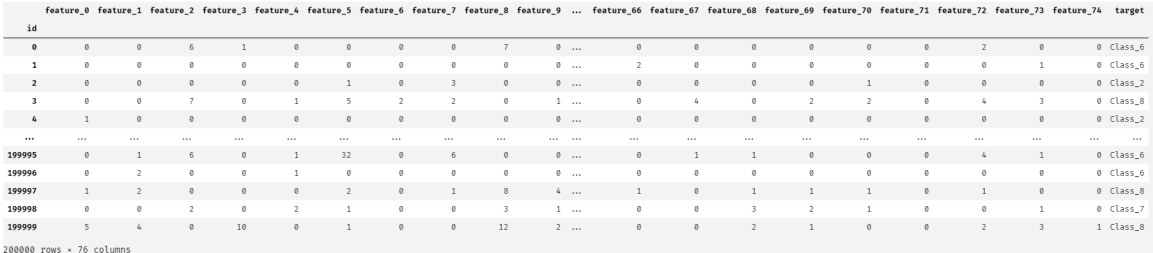

训练集:100000 条数据,75 个特征:

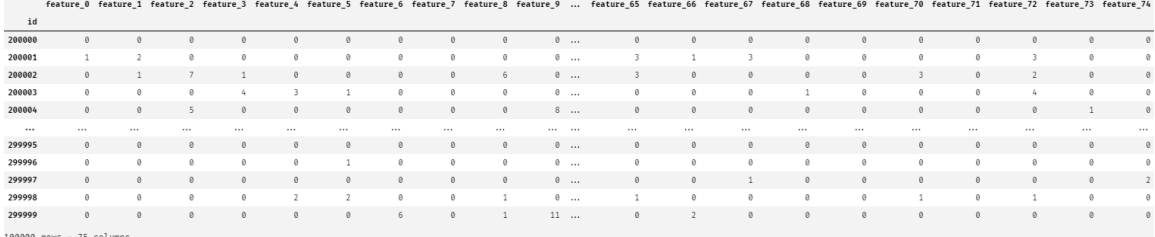

接下来是对训练集数据进行统计学方面的观察。我们先用 pandas 模块的 describe 函数查 看训练集数据的情况:

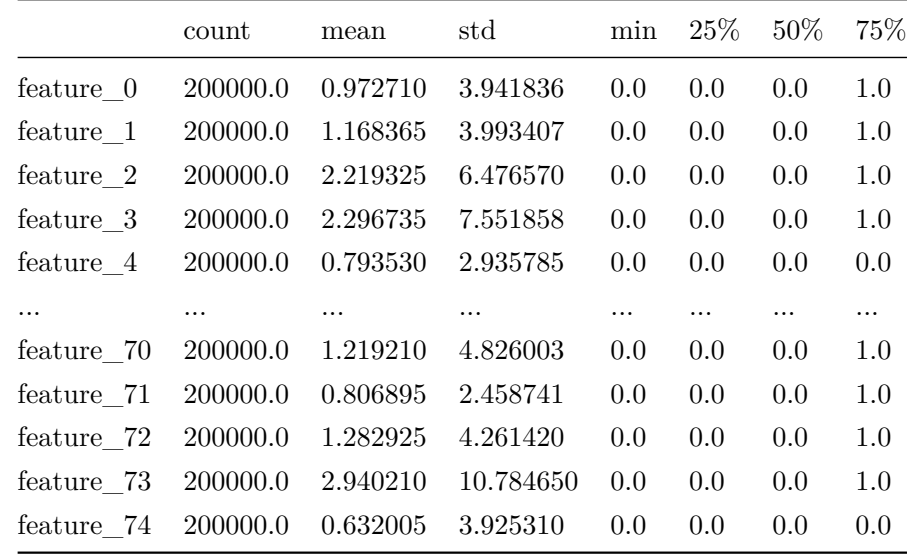

我们会发现数据集的一个特点是,很多数据项都是 0:不少特征超过一半的数值都是 0,这 是否说明, 数据的差别可能只是 0 与非 0 的差别, 而不是数值大小?

特征多(75个)也是该数据集的一个显著特点,随之而来的是学习时间的大幅度延长。

## **2.2 特征工程**

对于比赛而言,数据处理、特征工程与模型选择、模型训练同样重要。而且在大多数情况 下,针对某些特征明显的问题,所有参赛者使用的模型可能都是类似的,最终成绩在很大程度 上取决于特征工程。

我们现在已经遇到了两个问题:

- 数据特征数量多;
- 数据分布畸形:0 的数量太多。

对于第一个问题,我们可以采用随机选择特征:每次随机选择特征集合的子集进行训练,然 后将结果集成;而对于第二个问题,笔者的想法是将数据基于阈值为 1 的二值化。有趣的是,在 浏览 Kaggle 交流区的时候发现了和我有相同想法的选手。

#### **2.3 性能评估**

我们的任务是通过学习测试数据,然后对测试集进行预测,采用对数损失对学习效果进行 评估:

$$
loss = -\frac{1}{N} \sum_{i=1}^{N} \sum_{j=1}^{M} y_{ij} p_{ij}
$$

我们对上式进行解释:我们对测试集进行分类时,是依据概率进行分类:

$$
P=[p_{ij}]_{N\times M}
$$

此问题中  $N = 100000, M = 9$ ,  $p_{ij}$  表示数据集中第  $i$  条数据  $x_i$  是第  $j$  类的概率, 我们上 传给 Kaggle 评估的就是矩阵  $P$  的 csv 形式; 而  $y_i$ *j* 是一个指示器: 对于数据  $i$ , 如果分类是 正确的,也就是正确答案是 *j* 类, 而你提交的预测结果恰为 *j*, 也就是预测正确, 那么 *y*<sub>ij</sub> = 1, 否则为 0;而 *yij* 是一个指示器:对于数据 *i*,如果分类是正确的,也就是正确答案是 *j* 类,而  $\frac{1}{2}$ 你提交的预测结果恰为  $j$ ,也就是预测正确,那么  $y_{ij} = 1$ ,否则为 0:

Given 
$$
x_i
$$
 belongs to class  $c : y_{ij} = \begin{cases} 1 & \text{if } c = j \\ 0 & \text{else} \end{cases}$ 

# **3 模型选择与评估**

#### **3.1 第一次提交**

就下来就是选择模型 *→* 学习 *→* 测试 *→* 提交的机械过程,我们先选择一个简单的模型进 行试提交,同时也将这一流程的代码框架确定下来。我们选用 sklearn的集成学习模块中的随机 森林模型进行学习。

随机森林 是一种集成学习方法,由多个决策树构成,用投票法决定输出概率或结果:假设 我们有 $n \triangleq n$ 策树, 对于一个  $C \triangleq n$ 类问题,  $c_i(i = 1, 2, \cdots, n)$  [表示第](https://scikit-learn.org/stable/)  $i \R$ 决策树的对数据  $x$ 的分类结果,从而对于整个随机森林,*x* 是第 *c* 类的概率:

$$
\Pr(\boldsymbol{x} \in c) = \frac{1}{n} \sum_{i=1}^{n} \mathbb{I}(c_i = c)
$$

其中 I(p) 是一个指示器函数: 如果 p 命题为真则函数值为 1, 否则为 0.

在 sklearn 中, 对应的分类器模型是 sklearn.ensemble.RandomForestClassifier, 我们可以 写出分类任务的 Python 代码:

```
from sklearn.ensemble import RandomForestClassifier
import pandas as pd
# We don't mention how to read and process data here
model = RandomForestClassifier()
model.fit(train_x, train_y)
proba = model.predict_proba(test_x.values)
```

```
output = pd.DataFrame({
  'id': test_x.index,
  'Class_1': proba[:, 0],
  'Class_2': proba[:, 1],
  'Class_3': proba[:, 2],
  'Class_4': proba[:, 3],
  'Class_5': proba[:, 4],
  'Class_6': proba[:, 5],
  'Class_7': proba[:, 6],
  'Class_8': proba[:, 7],
  'Class_9': proba[:, 8],
})
output.id += 200000 # In order to satisfy format required by kaggle
output.to_csv("my_submission.csv", index=False)
```
然后我们去官网提交观察结果(submit predictions):

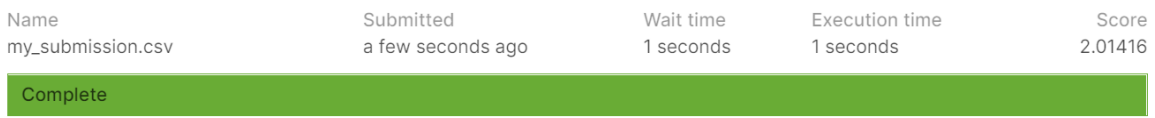

我们在 public leaderboard 上的排名是 854/921, 而第一名的成绩是 1.74389 (6 月 23 日 排行榜)。作为参考,比赛方设计了一个基准: p<sub>ij</sub> 都是 0.1111, 也就是 1, 即随机猜测, 它的 分数是 2.19722, 说明我们还差的很远。

由于每天只能提交 5 次, 我们必须得自己设计评估函数, 将给定的测试数据进行训练, 测 试和评估,选定最合适的参数后训练再提交。

#### **3.2 数据划分与性能评估的设计**

我们首先得对有标签数据集划分成训练集和测试集:

```
def data_split(path="train.csv", frac=0.8):
   # 根据path获取数据
   # 随机打乱数据(shuffle)
   # 定义bound
   bound = int(data_length * frac)# 划分
   df_train = df.iloc[:bound]
   df_test = df.iloc[bound:]
   return (
      df_train.iloc[:, :-1], # 训练集特征向量
      df_train['target'], # 训练集标签
      df_test.iloc[:, :-1], # 测试集特征向量
      df_test['target'], # 测试集标签
```
 $\lambda$ 

在训练模型后,我们需要对已有模型进行评估,为此我们定义一个 'evaluation'函数,计算 对应的 loss:

```
from numpy as np
from sklearn.preprocessing import OneHotEncoder
def evaluation(result, test_y):
   result = result.values
   test_y_{array} = test_y.values.reshape(-1, 1)result[result == 0.0] = 0.0000001enc = OneHotEncoder()
   enc.fit(test_y_array)
   y = enc.transpose(text_y_array).toarray()loss = -np.sum(np.log(result) * y) / result.shape[0]return loss
```
值得注意的是,我们将概率预测为 0 的  $p_{ij}$  项改成极小的 0.0000001, 是为了在后面的对数 运算中避免 log 0 的异常, 我们相信在 kaggle 的判定程序中也有类似的处理, 但惩罚可能比较 大。这一函数也为后面的调参环节提供数值依据。

## **3.3 随机森林的参数调整**

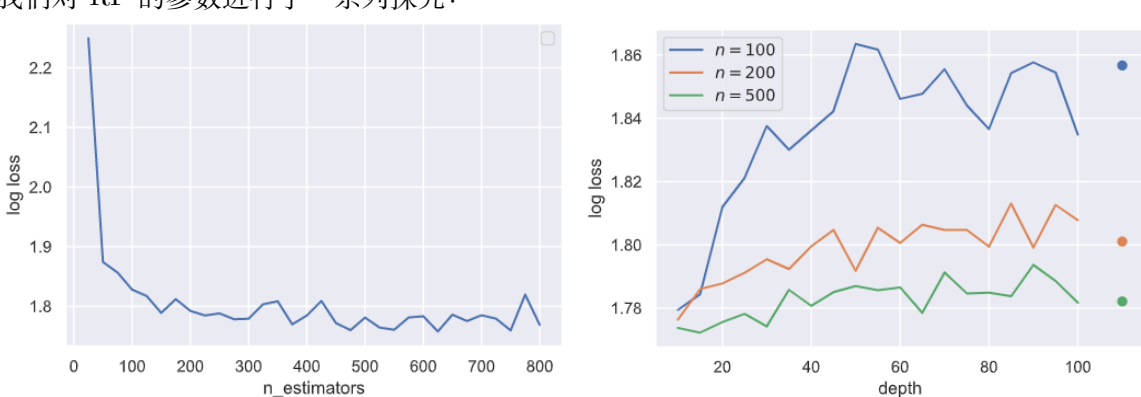

我们对 RF 的参数进行了一系列探究:

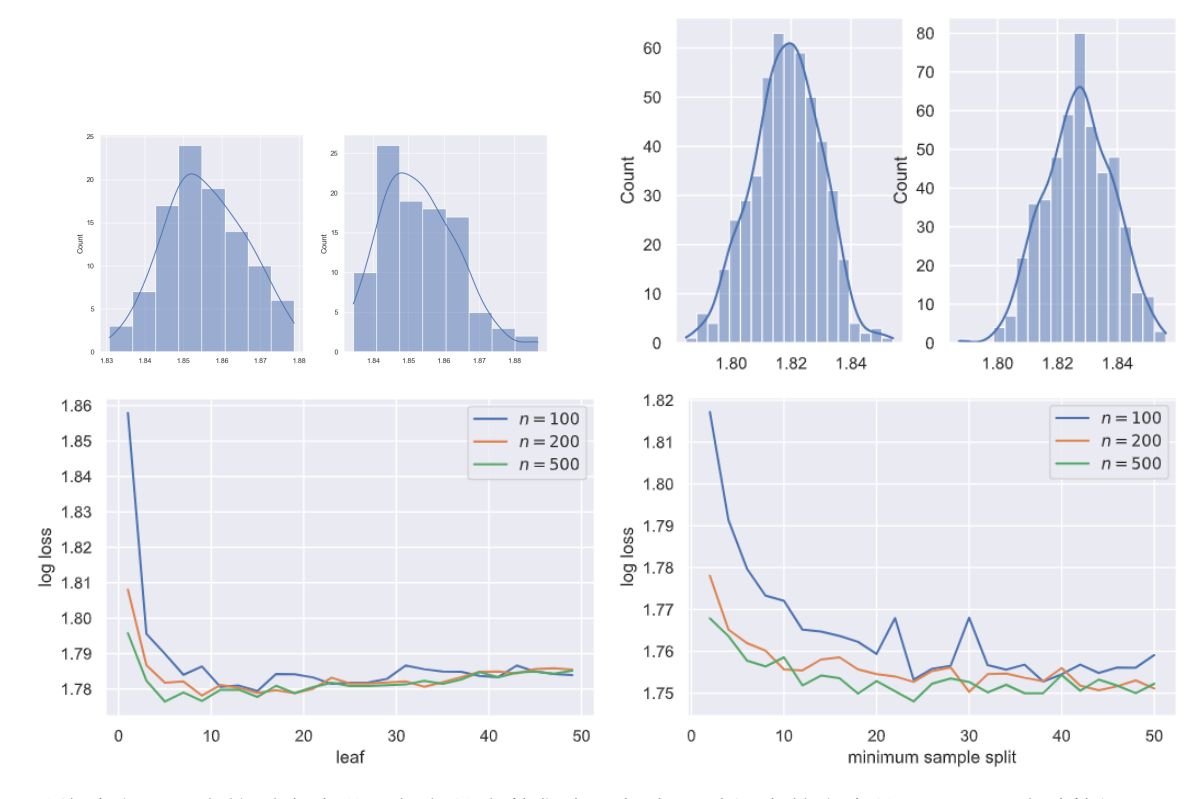

最终确定了一个较适合该学习任务的参数集合,但由于随机森林本身的不足,导致对数损 失始终下不去。我们必须考虑其他模型和方法。

## **3.4 对结果进行集成**

在阅读 Kaggle 上选手的比赛经验分享时,看到了这样的一个做法:分别用 xgboost 和 catboost 对数据进行学习和预测, 得到了两个预测概率表  $P_1$  和  $P_2$ , 然后进行平均处理:

$$
P_{\text{new}} = \frac{(P_1 + P_2)}{2}
$$

然后就可以得到更好的分数。我们对这一做法进行实验上的验证:

```
list_rf, list_ada, list_gbdt, list_ens = [], [], [], []
for i in range(20):
   \bar{1}'i '
   训练20次,比较各自方法和集成后的区别
   \mathbf{r}logloss1, logloss2, logloss3, logloss4 = 0, 0, 0, 0
   for j in range(5):
      train_x, train_y, test_x, test_y = data_split(frac=1 / 3)
      model1 = RandomForestClassifier()
      model2 = AdaBoostClassifier()
      model3 = GradientBoostingClassifier()
```

```
model1.fit(train_x, train_y)
   model2.fit(train_x, train_y)
   model3.fit(train_x, train_y)
   output1 = test(test_x, model1)output2 = test(test_x, model2)output3 = test(test_x, model3)
   output4 = (output1 + output2 + output3) / 3
   logloss1 += evaluation(output1, test_y)
   logloss2 += evaluation(output2, test_y)
   logloss3 += evaluation(output3, test_y)
   logloss4 += evaluation(output4, test_y)
   print("%d iter %d cross validation" % (i + 1, j + 1))
list_rf.append(logloss1 / 5)
list_ada.append(logloss2 / 5)
list_gbdt.append(logloss3 / 5)
list_ens.append(logloss4 / 5)
```
我们选用了三种分类器:Adaboost 分类器,RF 分类器和 GradientBoost 分类器进行 20 次 5 折交叉验证实验,同时将三种模型的结果进行平均化处理,并计算这四种情况对数损失,并 将结果绘制出来:

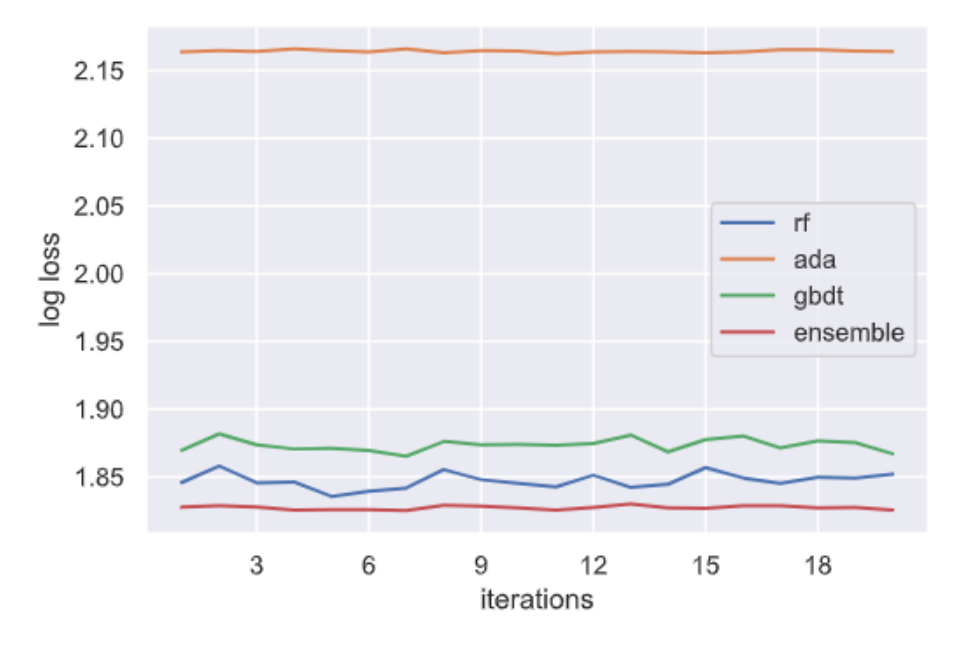

我们可以发现,将三种模型的结果进行组合,并不代表 log loss 的平均,而是增强。这也 启示我们在后面的模型中使用类似方法以取得更好成绩。

# **4 选用新的模型**

Kaggle 比赛主要使用的模型有两种:集成学习和深度学习,上面提到的 RandomForest 就 属于集成学习方法。我们接下来会选择其他的集成学习方法,包括常用的深度神经网络进行分 类。

## **4.1 深度森林**

深度森林是周志华老师等提出的新型深度学习模型。2021 年 2 月 1 日,深度森林软件包 DF21 开源发布,它拥有比其他基于决策树的集成学习方法更好的性能,更少的超参数,并且 无需大量的调参,训练效率高。

深度森林提供了和上面 sklearn.ensemble.RandomForestClassifier 类似的接口和参数,方便 我们使用,我们可以用和上面类似的方式探究和调整参数。但更好的方法是参考其文档:https: //deep-forest.readthedocs.io/en/stable/,告诉我们如何通过调参增加模型的复杂度:

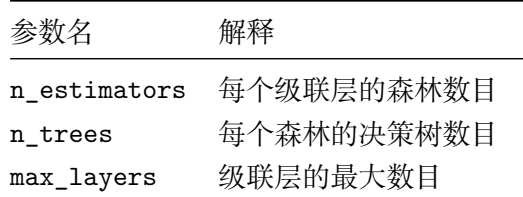

而在使用该框架的过程中,以及和同学之间交流时,都发现深度森林由于其本身是依赖于 决策,也就是条件判断,而不是矩阵运算,所以无法使用目前的 GPU 加速。

## **4.2 深度神经网**

我们这里将目光转向深度学习方法,借助 Pytorch 和 TensorFlow 最为流行的深度神经框 架,可以对数据集进行分类。

#### **4.2.1 关于 Pytorch 及其使用**

PyTorch 是一个以 Python 优先的深度学习框架,不仅能够实现强大的 GPU 加速,同时 还支持动态神经网络,这是现在很多主流框架比如 Tensorflow 等都不支持的。PyTorch 既可以 看做加入了 GPU 支持的 numpy, 同时也可以看成一个拥有自动求导功能的强大的深度神经网 络,除了 Facebook 之外,它还已经被 Twitter、CMU 和 Salesforce 等机构采用。

我们并不想把本节搞成一个《Pytorch 入门讲解》,因此这里只会有我们如何用它去实现比 赛任务的过程与代码。

我们第一步是构建一个程序框架来进行分类任务,先从一个简单的单隐藏层神经网络开始。 和前面不一样,Pytorch 强迫我们将数据集封装成一个 DataLoader 已进行后面的训练:

import torch

# 先将数据转换为张量

```
X_train_tensor = torch.from_numpy(X_train.values).type(torch.FloatTensor)
y_train_tensor = torch.from_numpy(y_train.values).type(torch.LongTensor)
X_test_tensor = torch.from_numpy(X_test.values).type(torch.FloatTensor)
# 构造train_loader
train_dataset = TensorDataset(X_train_tensor, y_train_tensor)
train_loader = DataLoader(
   train_dataset,
   batch_size=BATCH_SIZE,
   shuffle=True,
```

```
)
```
然后是写神经网络,一个 75*×*100*×*9,用 ReLU 作激活函数的神经网络:

```
class Net(nn.Module):
   def __init__(self):
       super(Net, self).__init__()
       self.input = nn.Linear(
          in_features=75,
          out_features=100,
       \lambdaself.hidden = nn.Linear(
          in_features=100,
          out_features=100,
       )
       self.output = nn.Linear(
          in_features=100,
          out_features=9,
       )
   def forward(self, x):
       x = self.input(x)x = F.relu(x)x = self.hidden(x)x = F.\text{relu}(x)x = self.output(x)return x
```
定义网络,损失函数和算法:

```
net = Net()criterion = nn.CrossEntropyLoss()
optimizer = optim.Adam(net.parameters(), lr=0.0001)
```
然后进行 5 个批次的训练:

for epoch in range(5):

```
running_loss = 0.0
for batch_idx, data in enumerate(train_loader):
   # get inputs and labels
   inputs, labels = data
   # zero the parameter gradients
   optimizer.zero_grad()
   # forward + backward + optimize
   outputs = net(inputs)
   loss = criterion(outputs, labels)
   loss.backward()
   optimizer.step()
   # print statistics
   running_loss += loss.item()
```
然后通过

```
F.softmax(torch_train()(X_test_tensor)).detach().numpy()
```
可以得到对应的输出及其概率,也就是我们想要的目标数据。提交,分数为 1.77509, 由于 模型复杂度不高,这样的结果是在预期之内的。

#### **4.2.2 接下来的方向**

我们接下来会使用神经网络的技巧,比如卷积,嵌入和 drop-out 处理等操作,继续提高成 绩,同时也不能忘记前面提到的集成方法。

# **5 代码工程结构**

我们将本次比赛使用过的算法进行一个总结,并将其放置在 Github 上(链接https:// github.com/Kaslanarian/code)。在文件夹中,我们将数据获取与处理、算法训练、以及模型 评估等步骤解耦,并将使用到的三种模型:Deep-forest、深度神经网、带有嵌入层和 drop-out 机制的神经网络模型分别放在的 forest.py、torch\_classify.py 和 tf\_classify.py。将[三种模型在](https://githu b.com/Kaslanarian/code) main.py [中一起训练,并将结果集](https://githu b.com/Kaslanarian/code)成,最后的结果会被保存在 my\_submission.csv 文件中,我 们最后提交的正是该概率预测。

# **6 测试结果以及最终结果简述**

我们的工作思路是先对不同模型各自调参,训练出较好的模型后,再调整集成模型的参数, 也就是概率权重。

对于深度森林模型,我们一开始调整的是 n\_estimators 和 n\_trees, 但很快分类器的性能 便到达了 1.76 附近的瓶颈。然后是对 max\_depth 和 max\_layers 进行调整,然后性能确实获 得了提升,在 1.755 附近徘徊,最后是对多个训练结果进行线性组合,成功将成绩提高到了 1.75 附近。

而对于神经网络,在实现了上文提到的单隐层模型之后,便打算简单通过层数的堆叠实现 更好的效果。我好奇地用 20 层神经网络测试,训练后的结果是 6.02!我将其归因为欠拟合,那 么我们为什么不增大训练轮次呢?事实上笔者的设备不足以支持这种耗时长规模大的运算,只 好作罢,另寻出路。

在 Kaggle 社区看到了关于神经网络的思路,其中有大量的 trick,包括我们上面提到的嵌 入,卷积和 drop-out 等,也让我认识到 DL 并不仅是隐藏层的堆砌。利用嵌入 +drop-out, 我 们得以缓解过拟合问题,并将成绩进入了 1.75 大关。

后面的工作就是对集成权重进行调整。该工作虽然枯燥,但也能引发思考,比如为什么这 种操作会带来效果的增强?我的理解是该操作会矫正分类器对某一种数据的偏好,使其分类更 "公平"。还有的一些想法是,除了线性组合,是否有其他的结合方法?

比赛的最终结果于七月一日公布,以 private leaderboard 的成绩为准,下面是我的成绩:

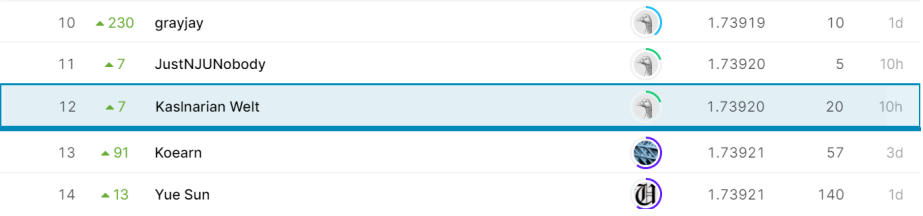

令人欣喜的是我们的 private leaderboard 成绩相比于 public leaderboard,其实是提升了 的。